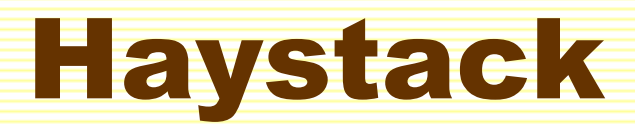

**A Platform for Creating, Visualizing, and Organizing Information Using RDF**

> *Dennis Quan (dquan@media.mit.edu) David Huynh (dfhuynh@ai.mit.edu)*

> > *http://haystack.lcs.mit.edu/*

# **Outline**

### **o** Motivation

o Demo

**o** System Architecture

| Language for Manipulating RDF

o User Interface Paradigm

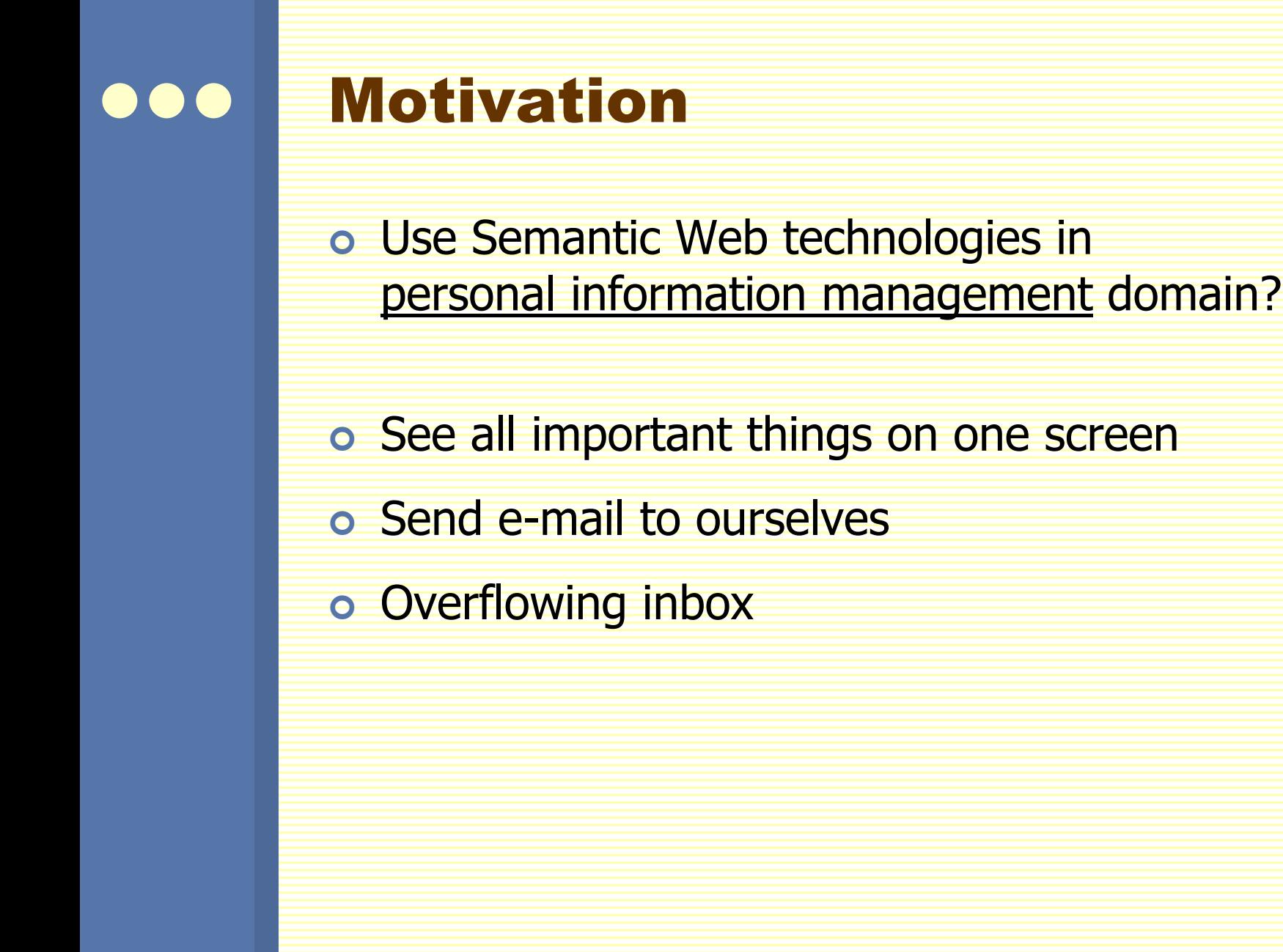

# Folders?

- o Out of sight, out of mind
- o Which folder?
- o Search

# Root Problem

o People and computers think about information in different ways

# Solution

o Add semantics to bridge the gap

| Model all data in RDF

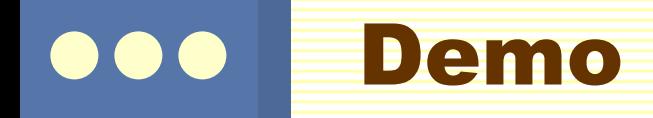

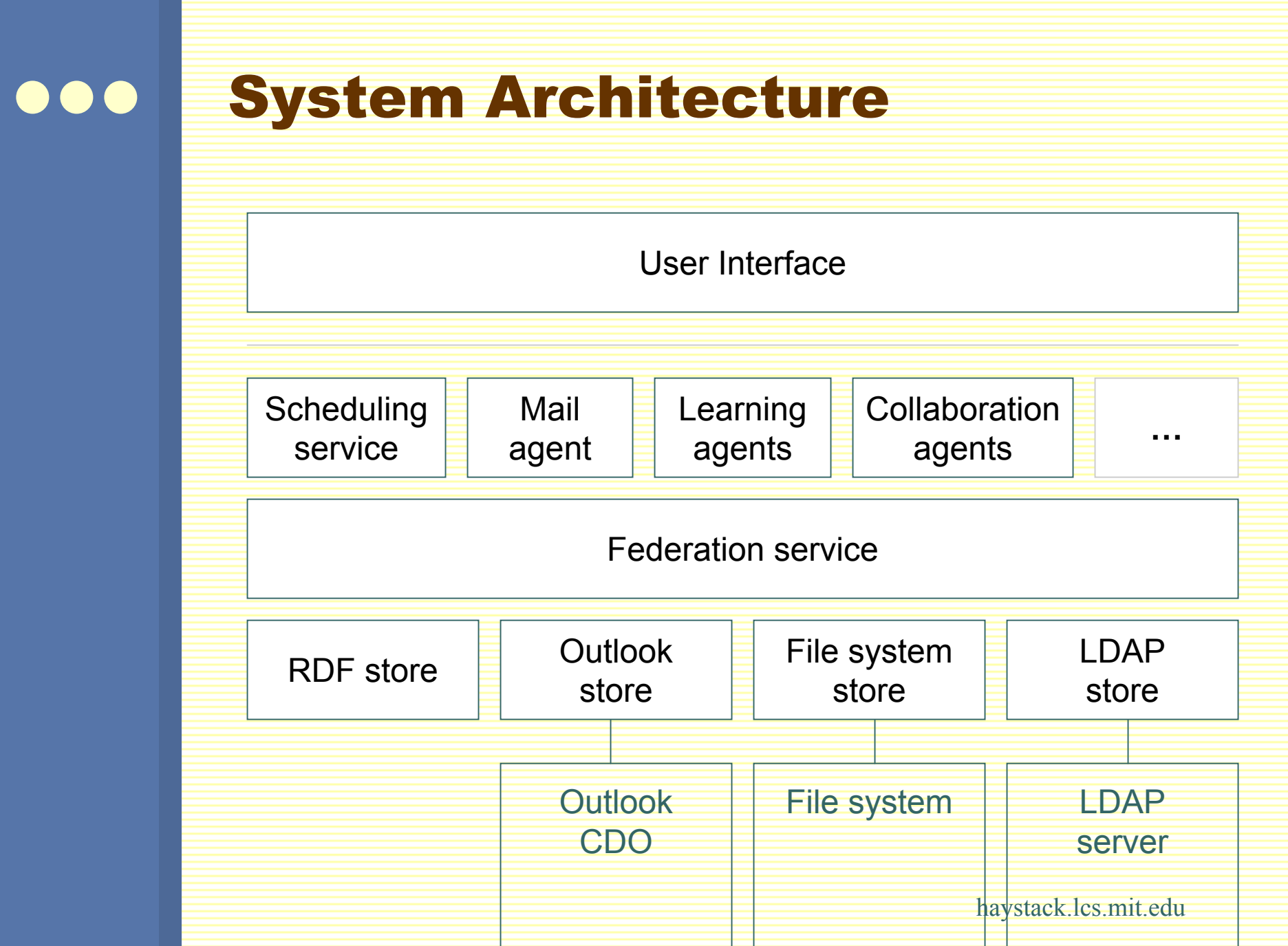

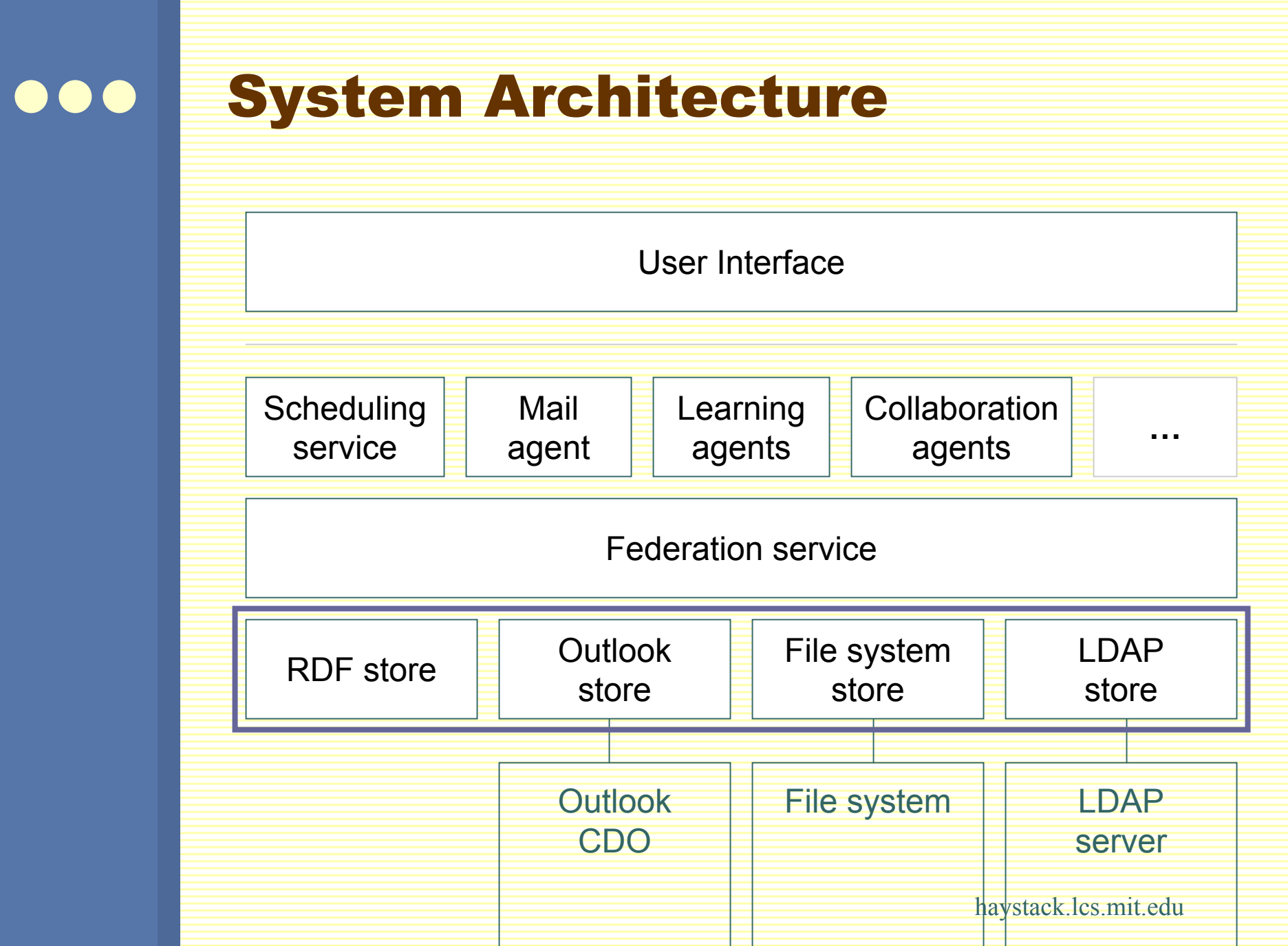

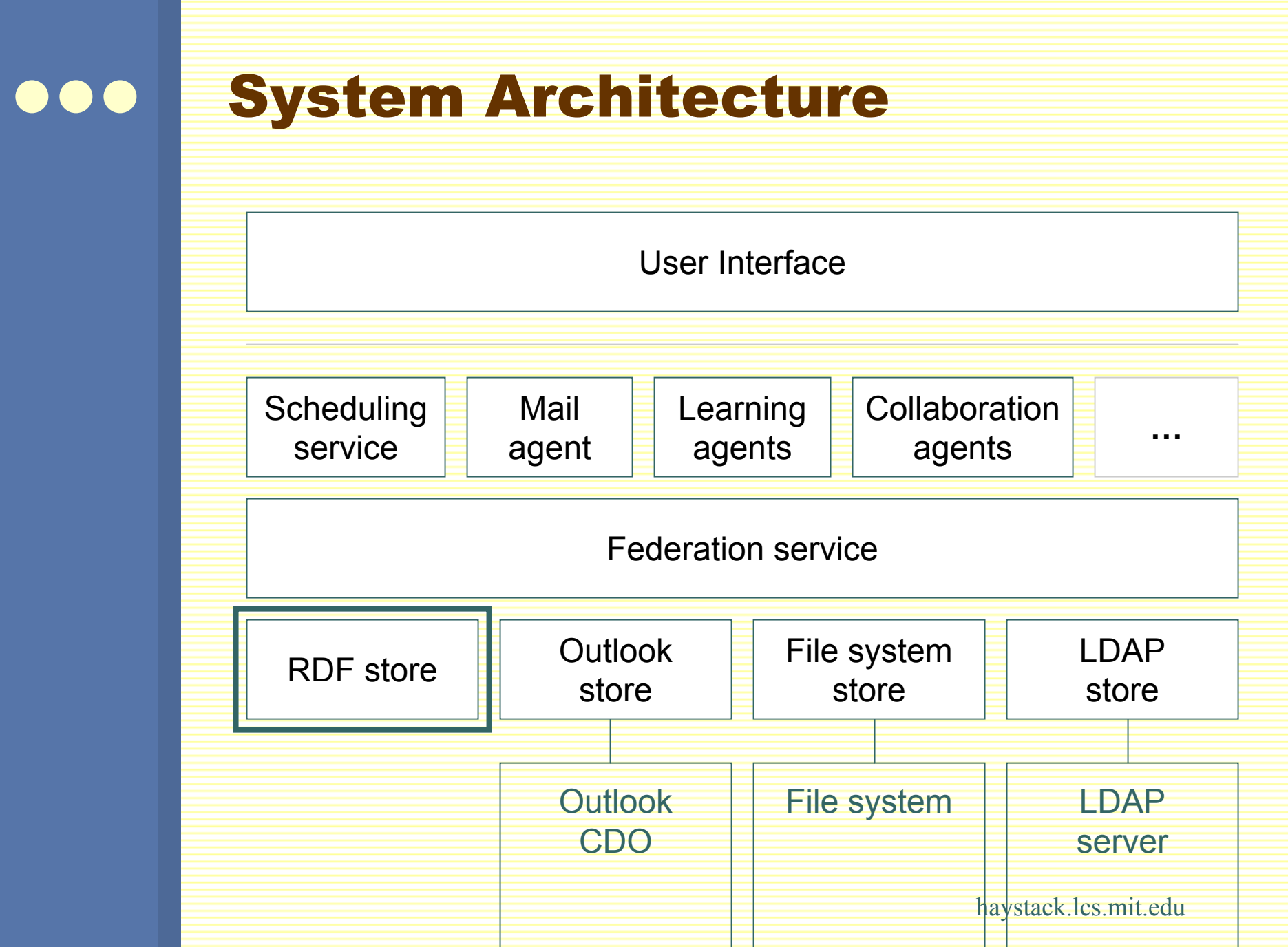

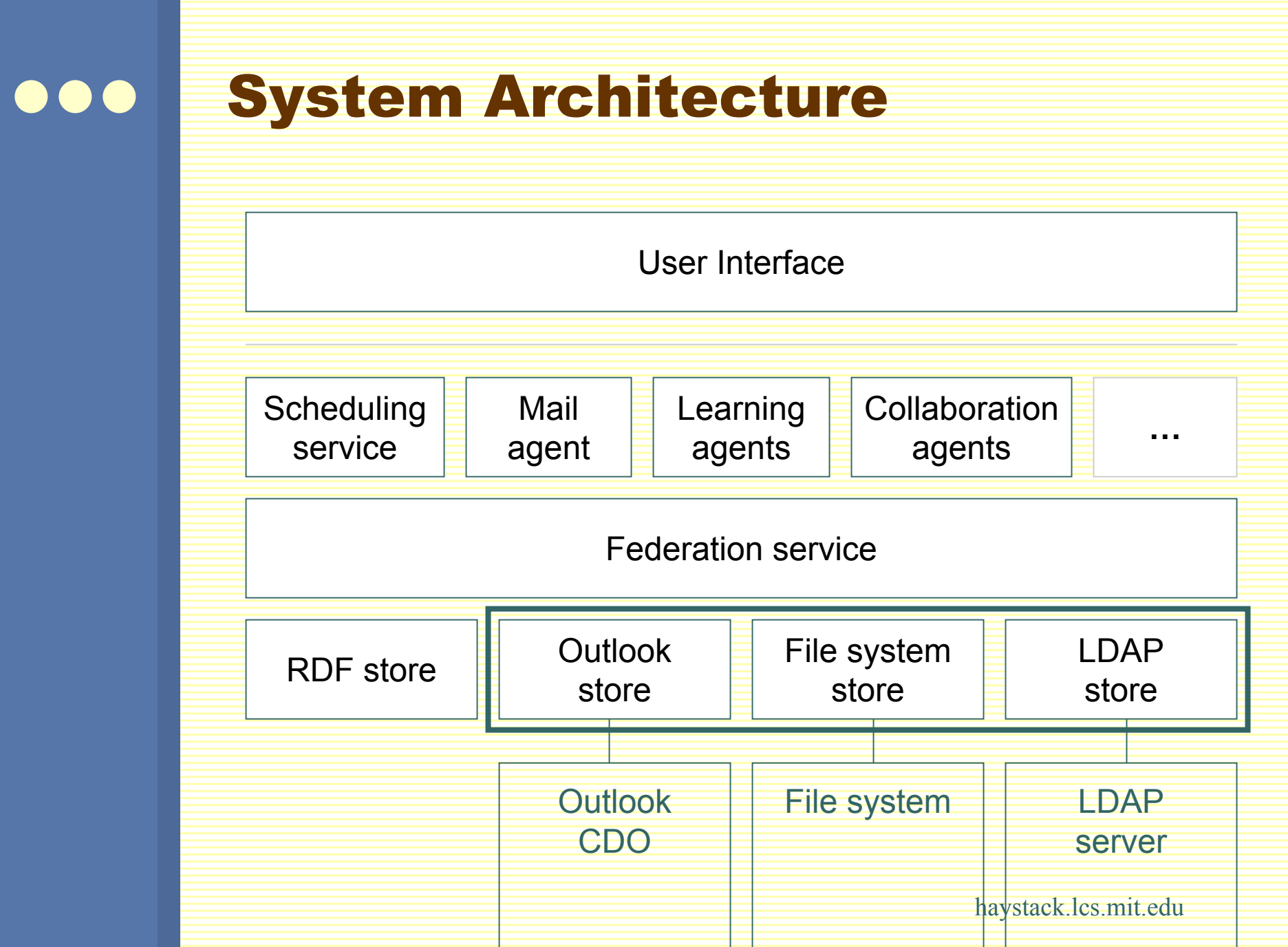

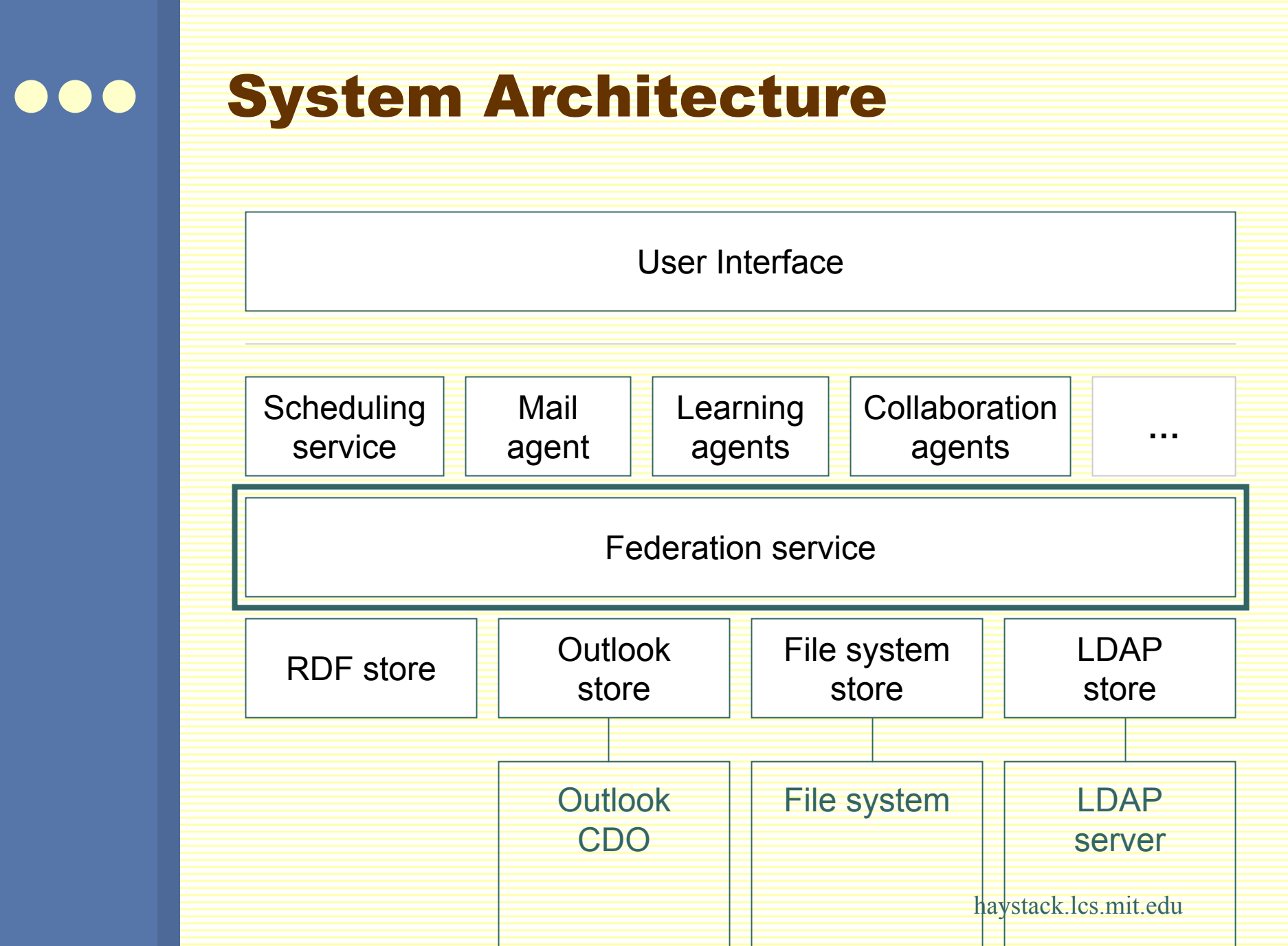

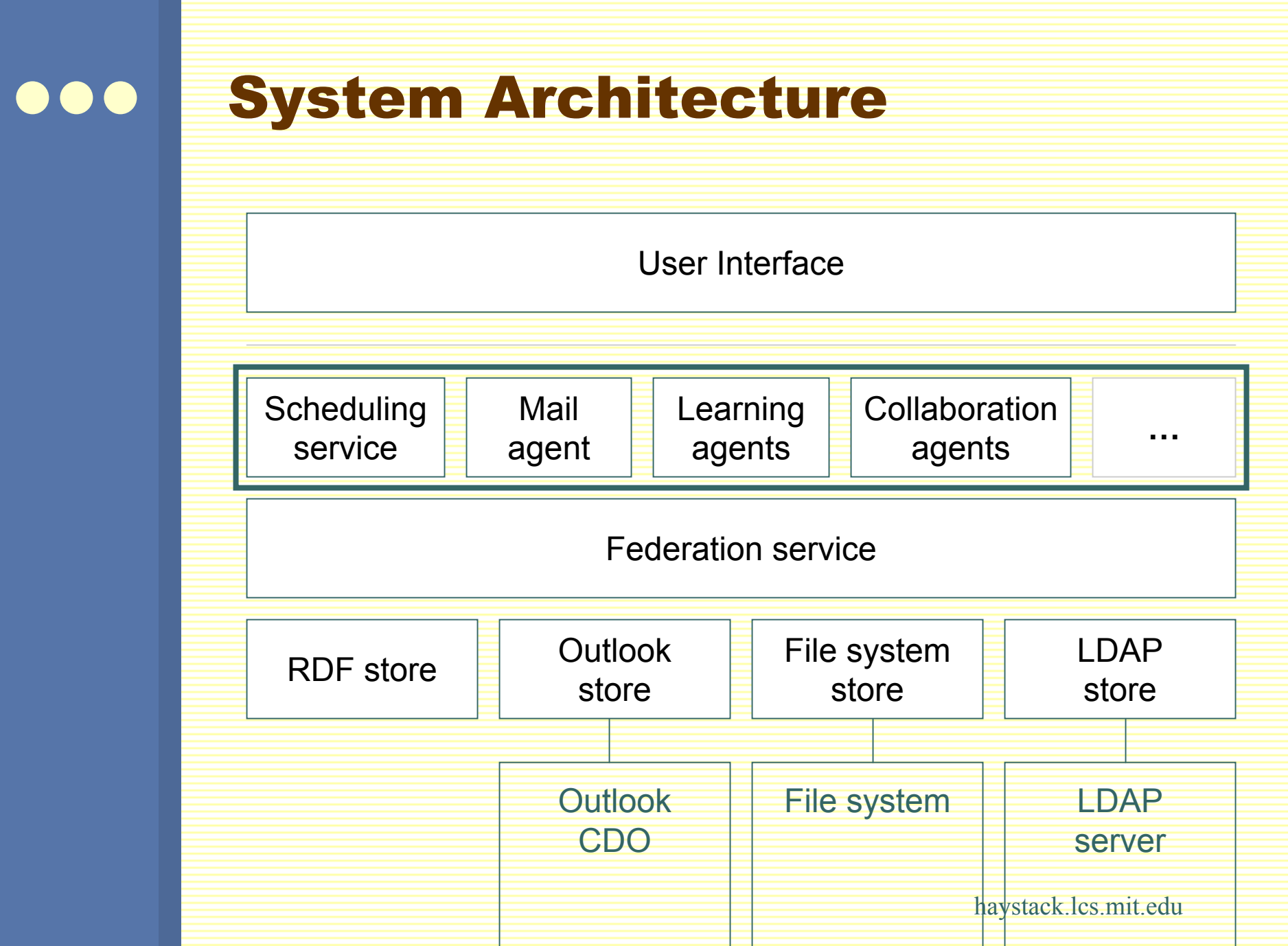

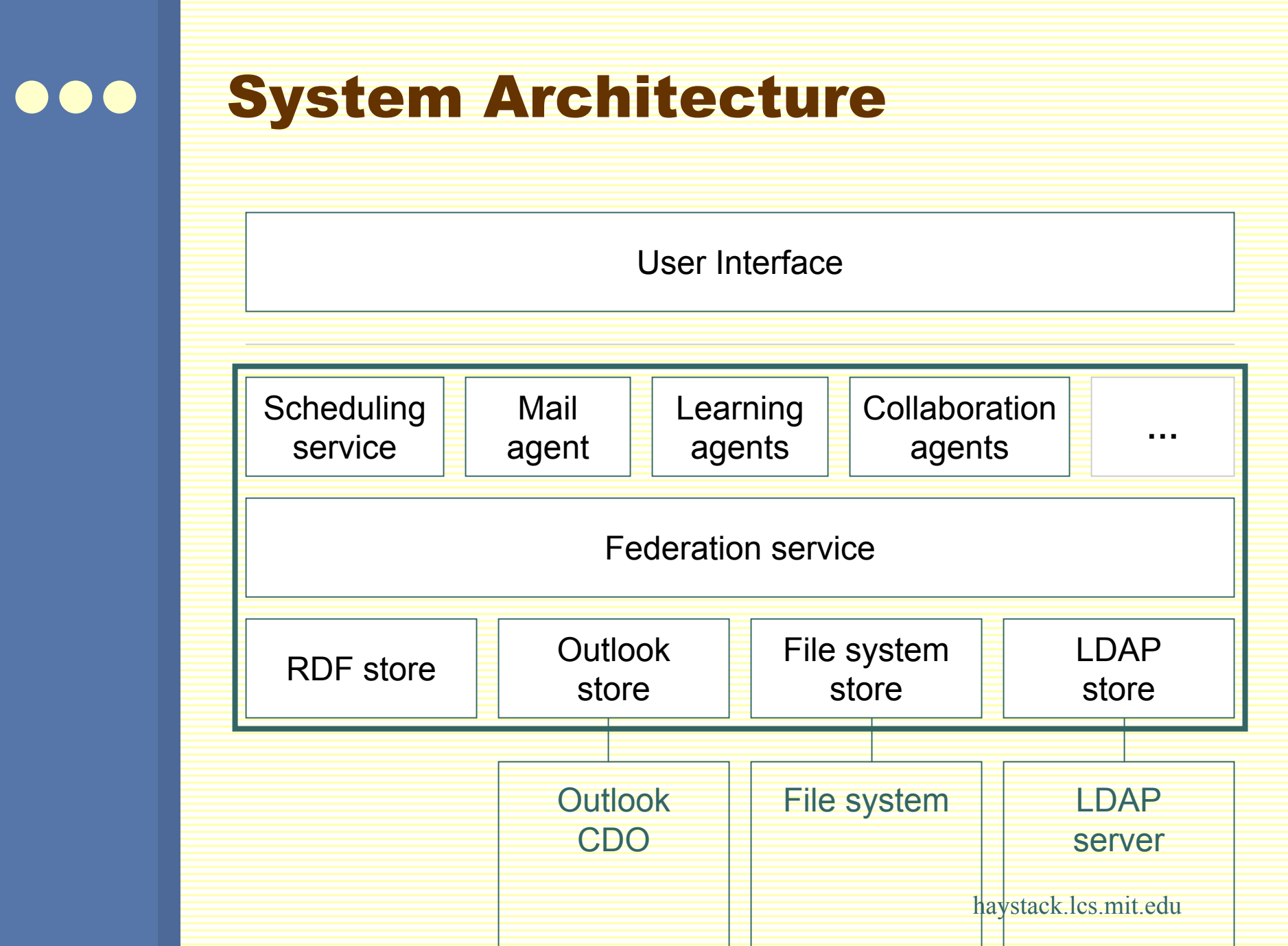

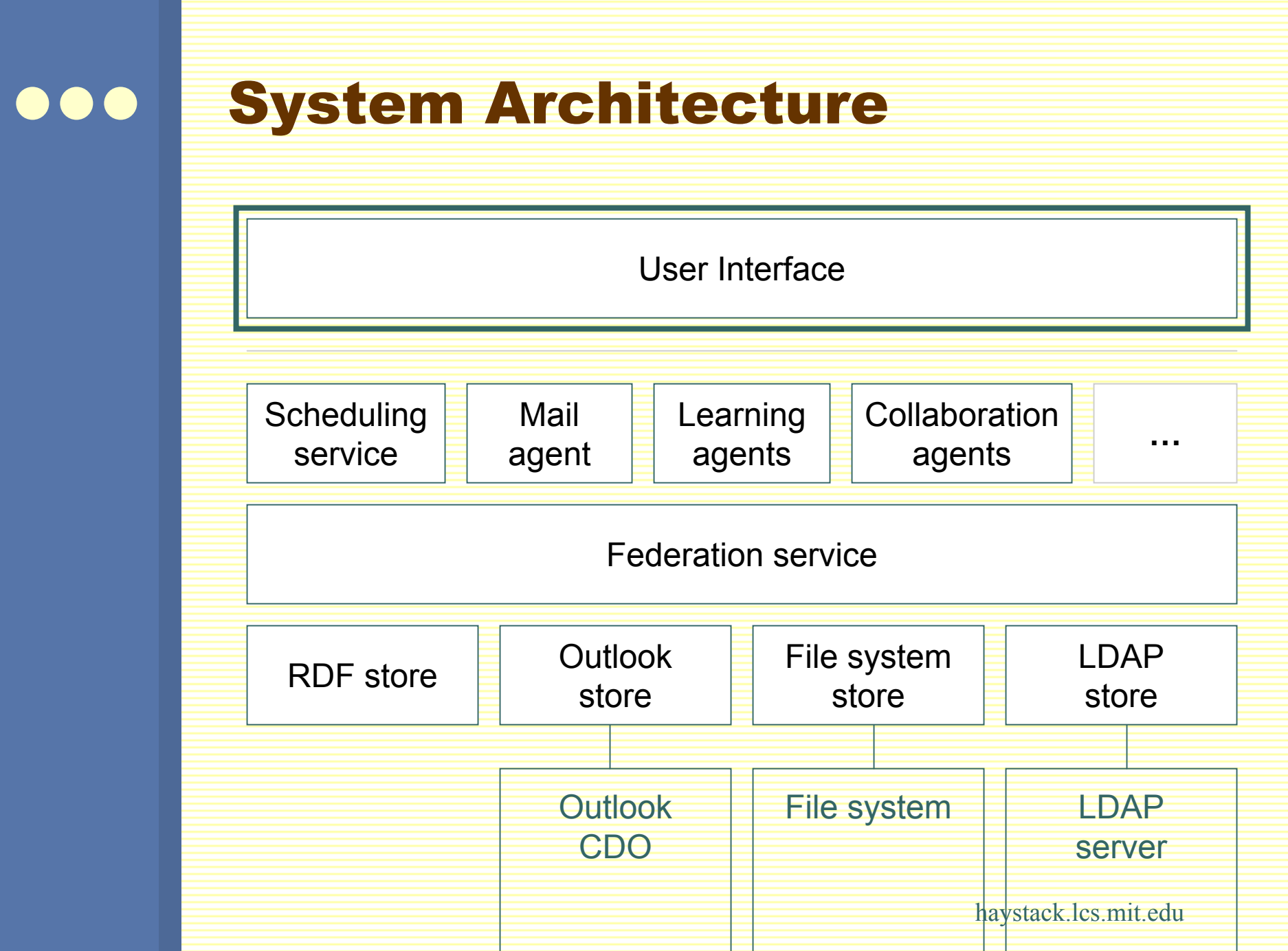

# RDF Container Abstraction

- | Information stores are RDF containers
- o IRDFContainer: adding, removing, querying
- | Federation Service is also an RDF container

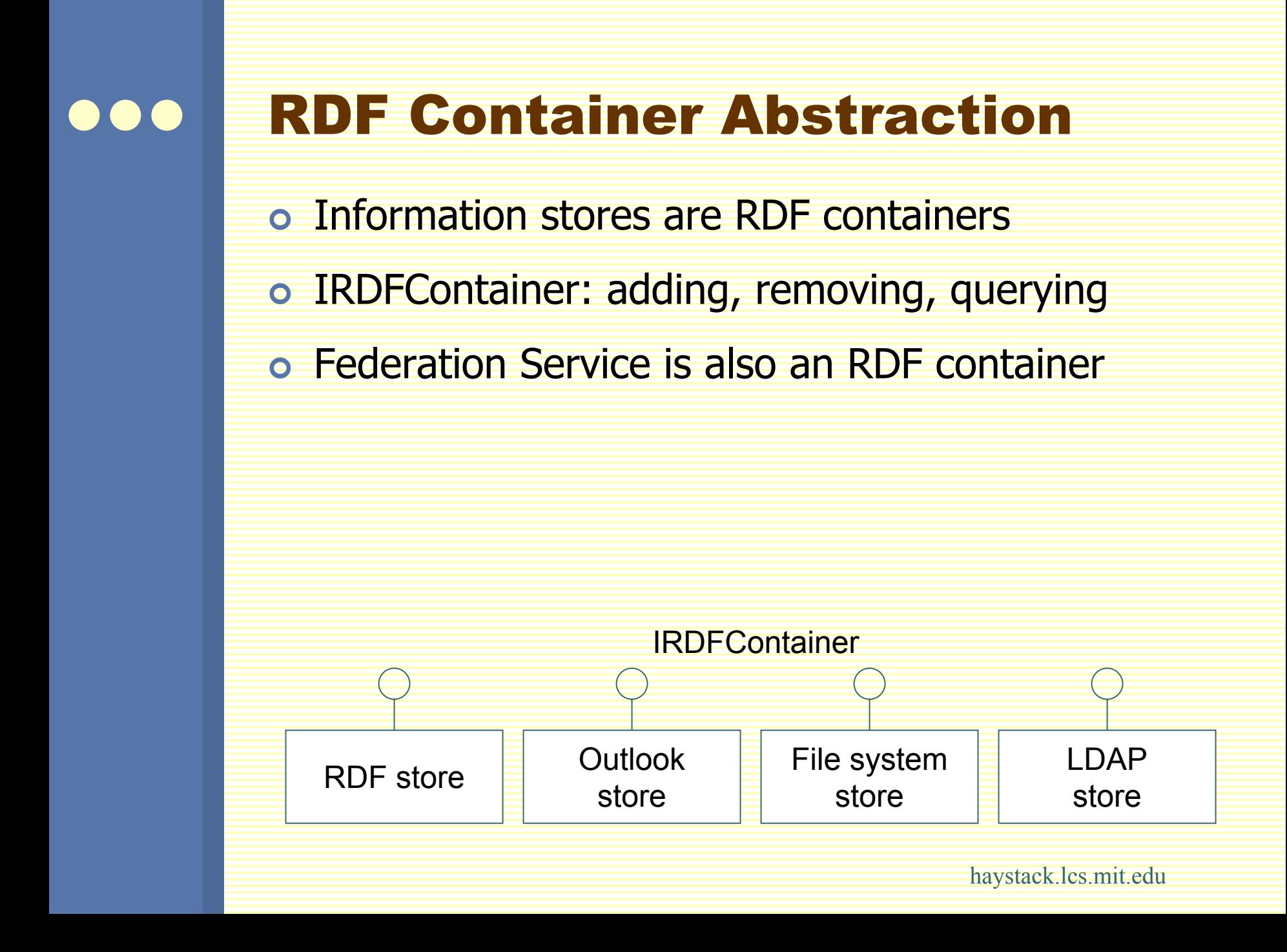

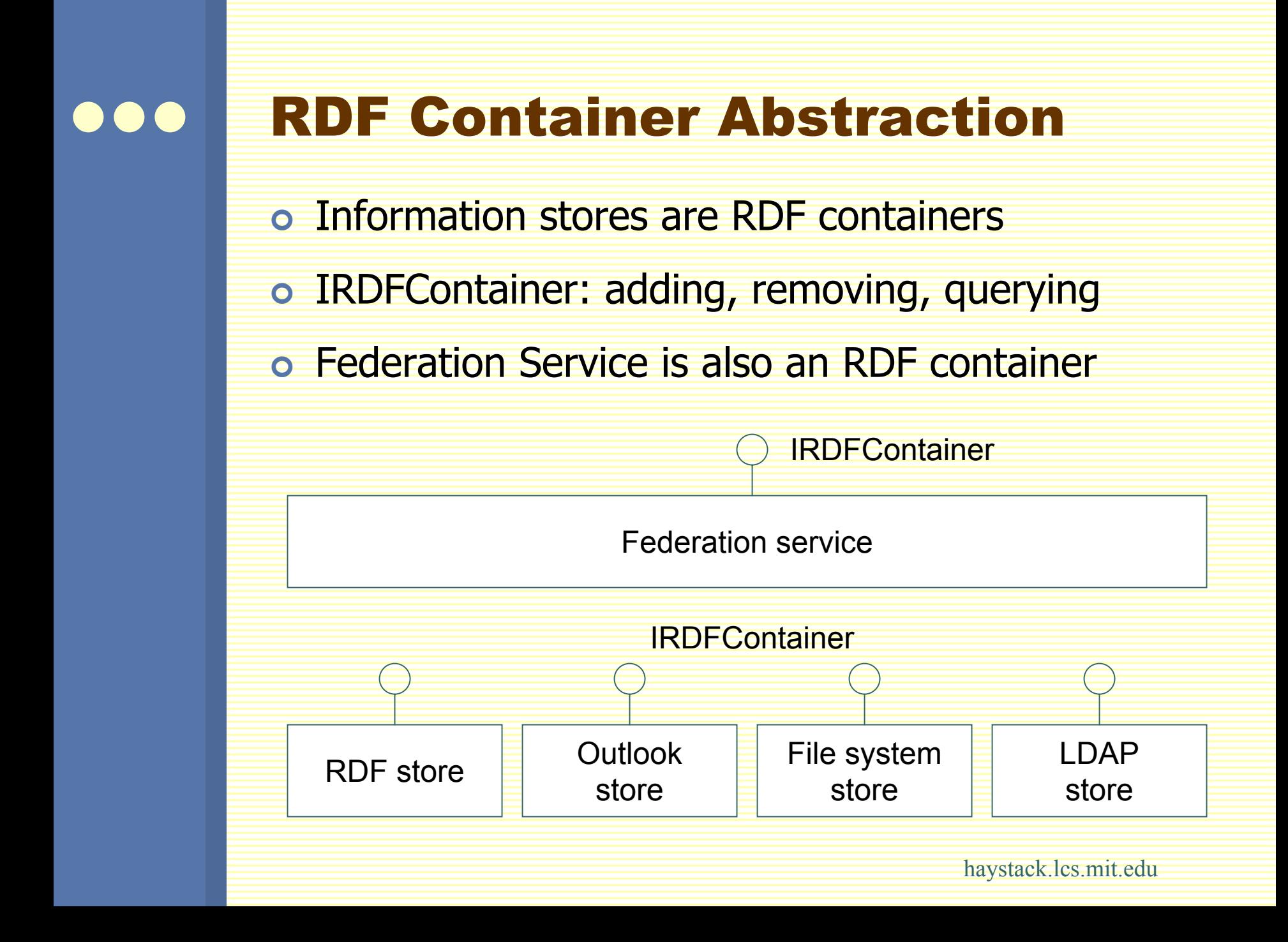

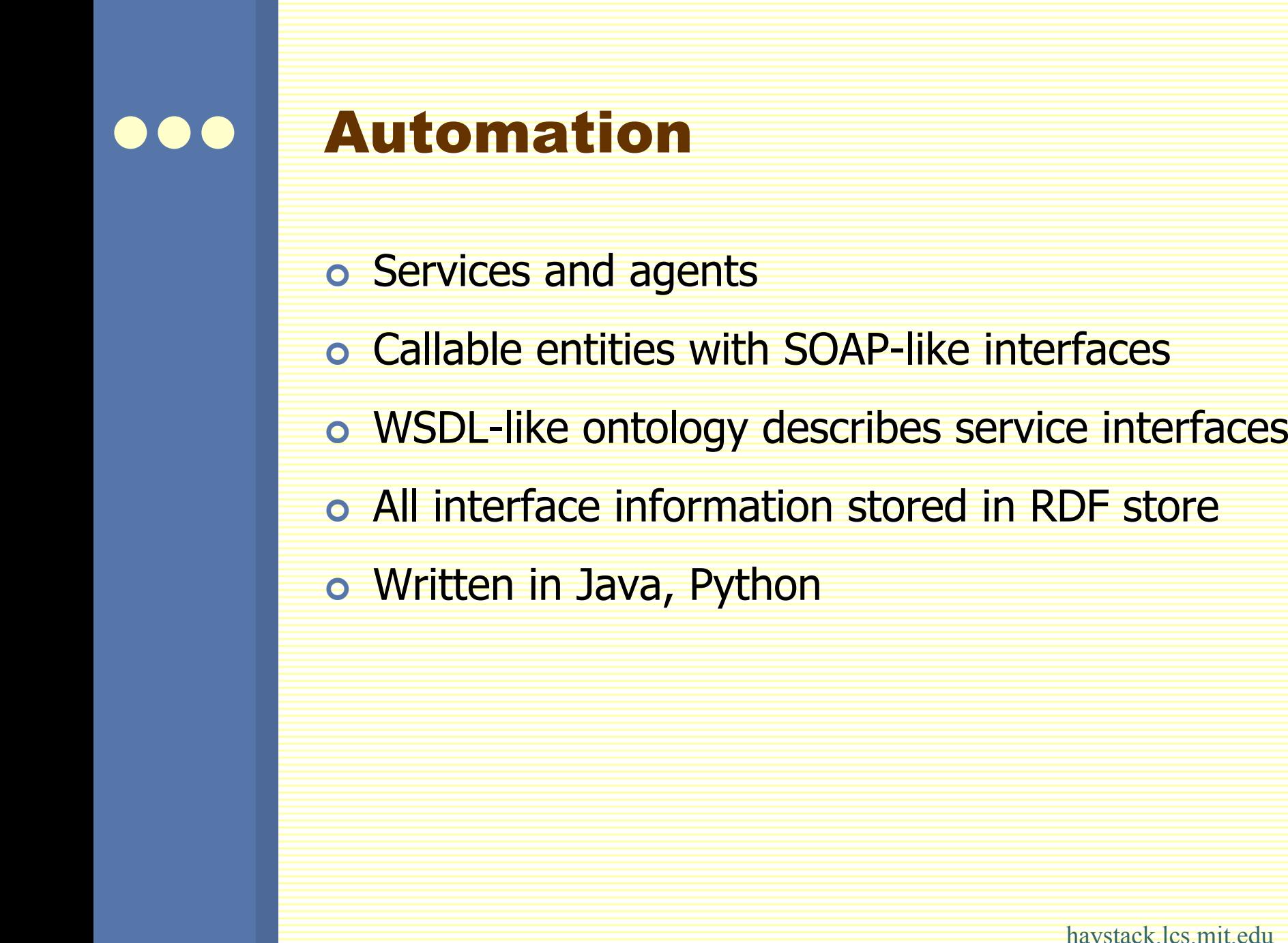

# Adenine

)

| rdfContainer.add ( new Statement ( new Resource ("<urn:mySchema:John>"), new Resource ("<urn:mySchema:likes>"), new Resource ("<urn:mySchema:Mary>") ) );

 $\circ$  add  $\{$ :John :likes :Mary  $\}$ 

 $\circ$  = friendsOfMary (query { ?x :friendOf :Mary ?x dc:title ?y } ( List ?y )

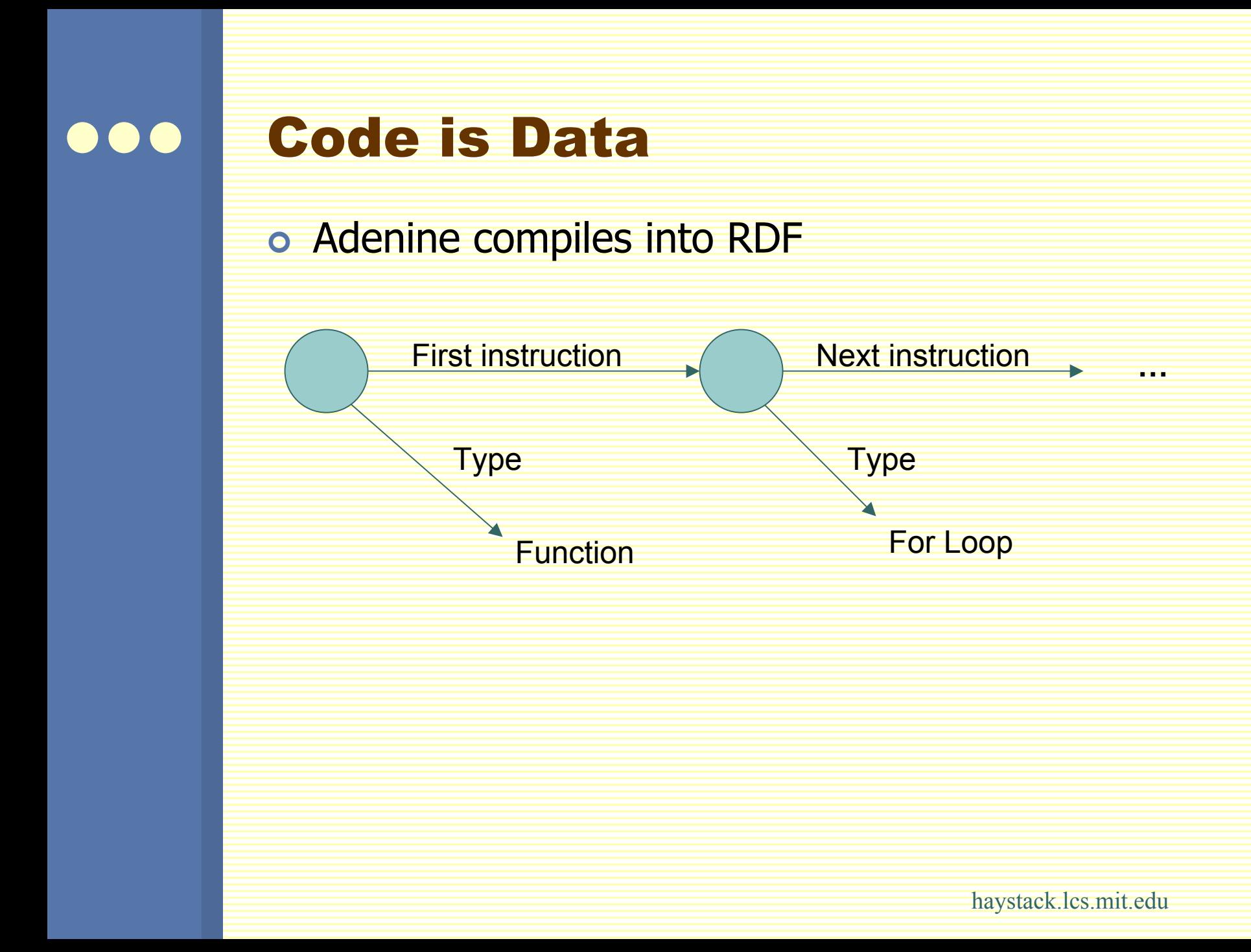

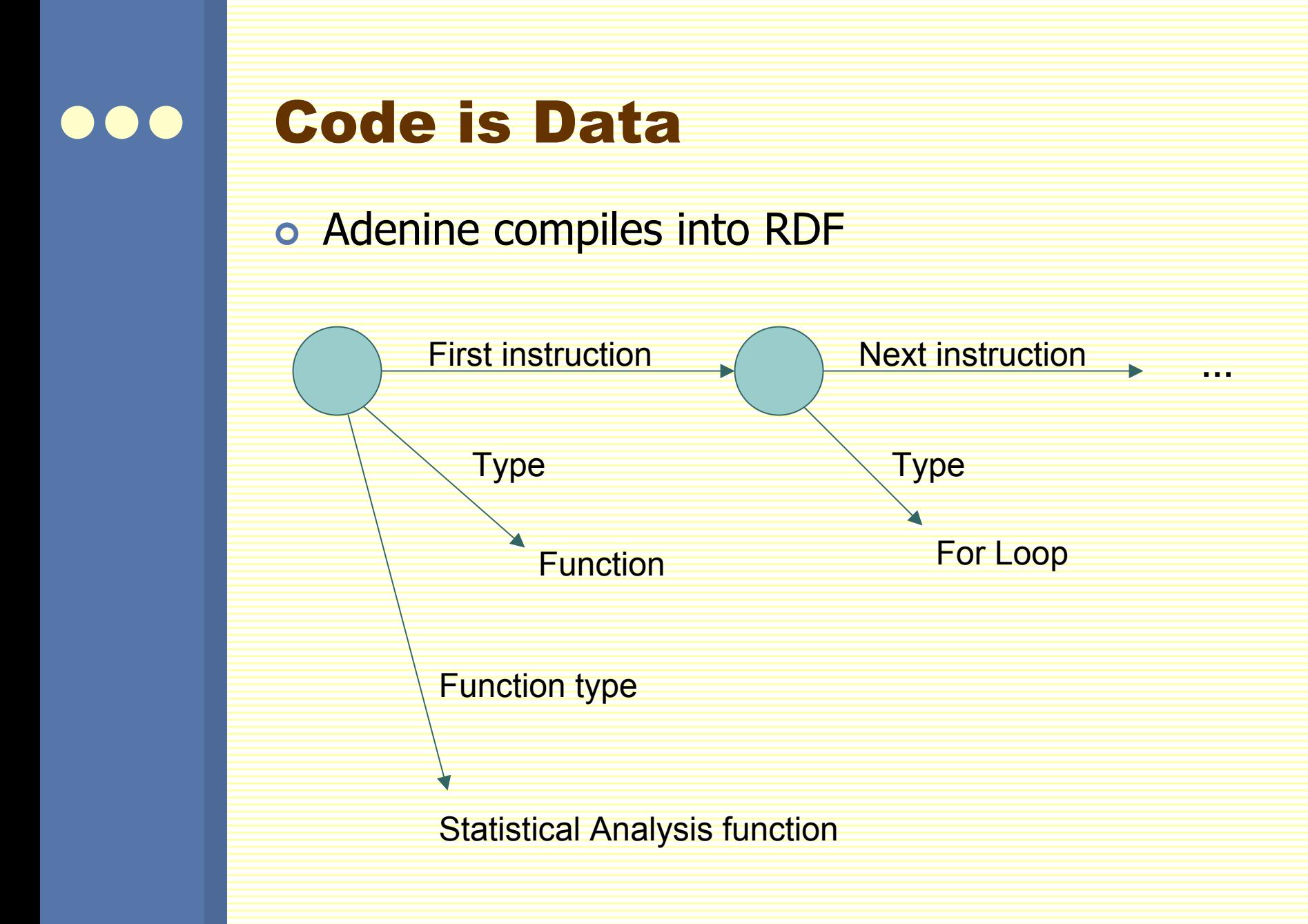

#### UI is Data  $\bullet$   $\bullet$

#### o Data for displaying data

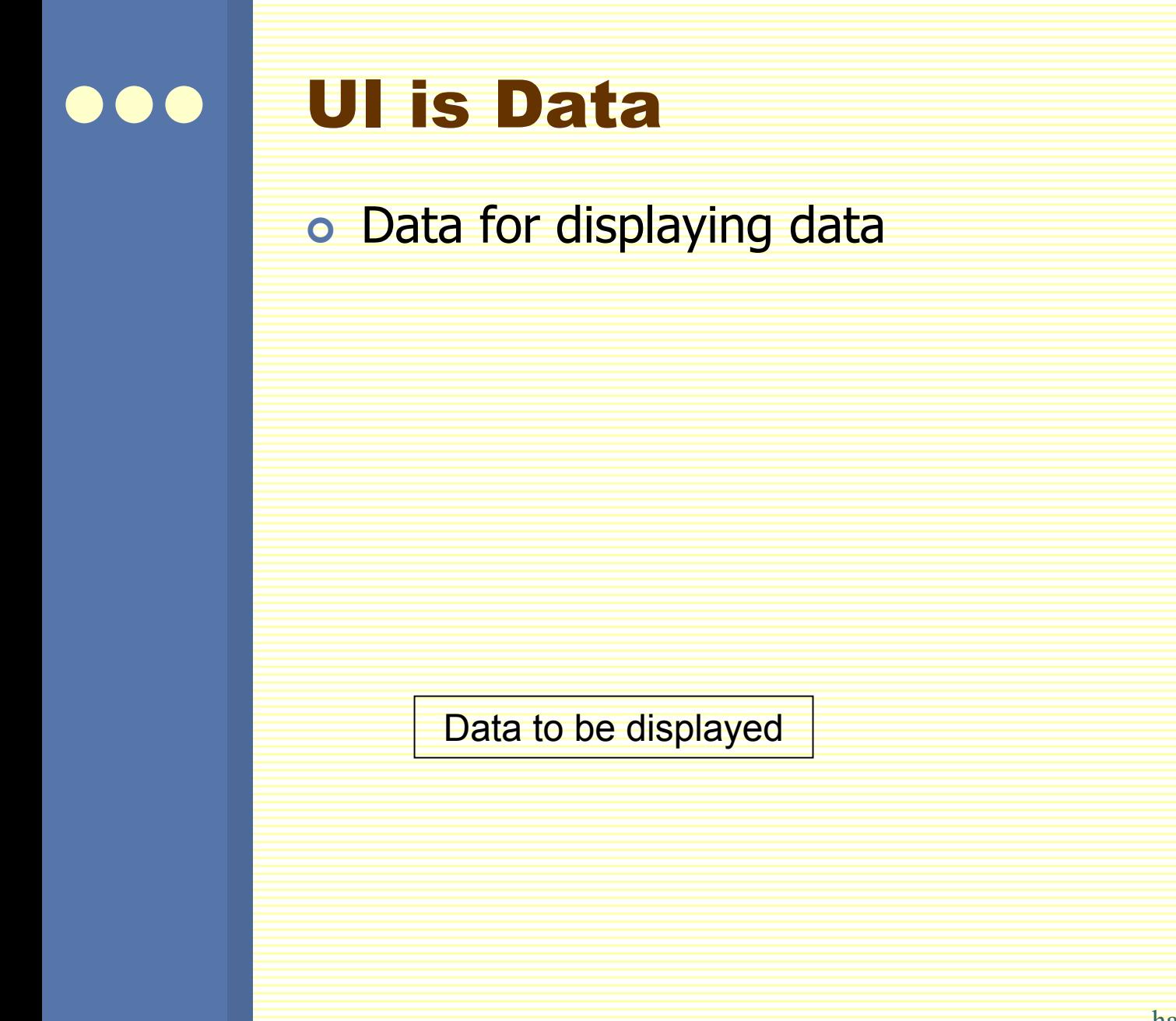

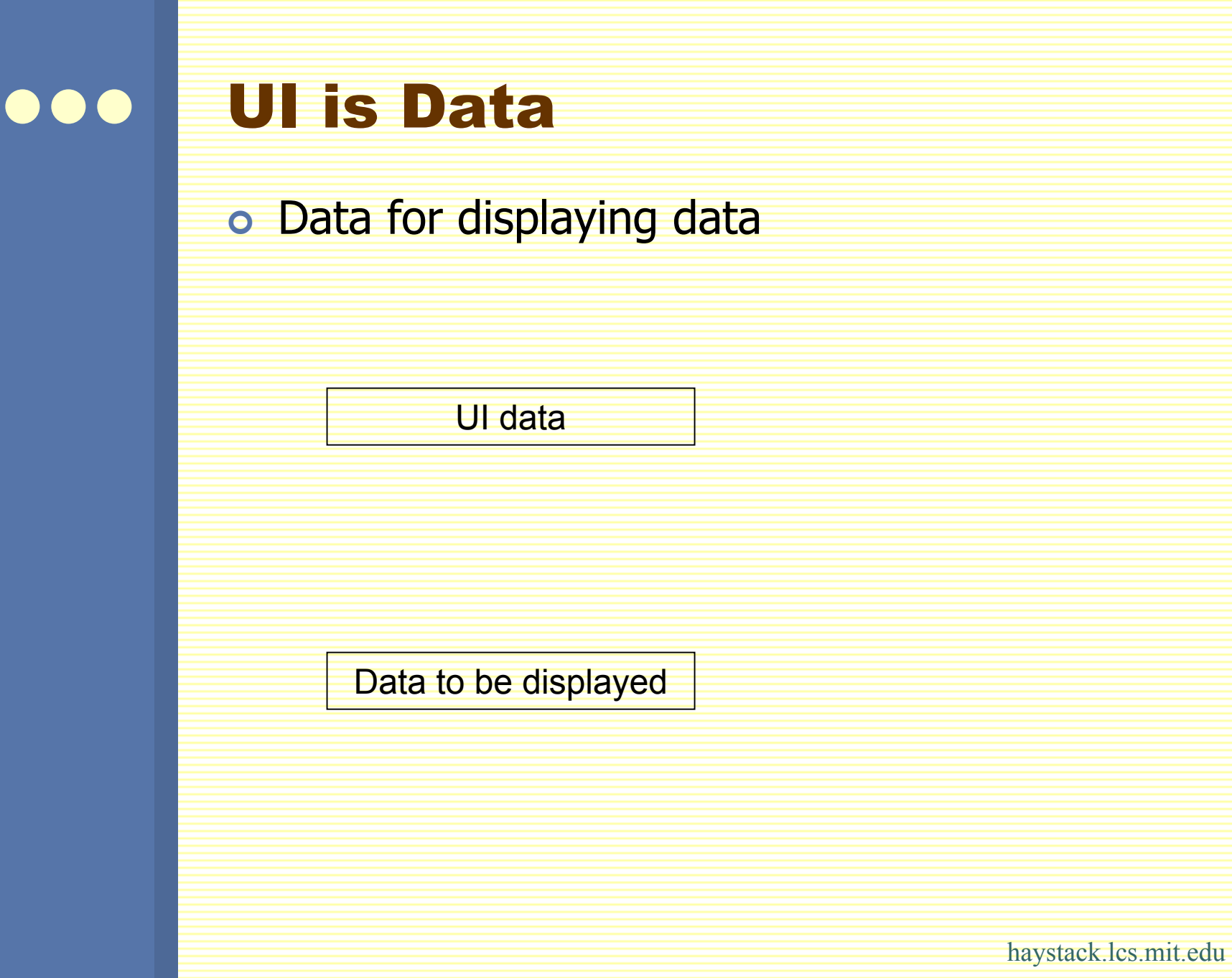

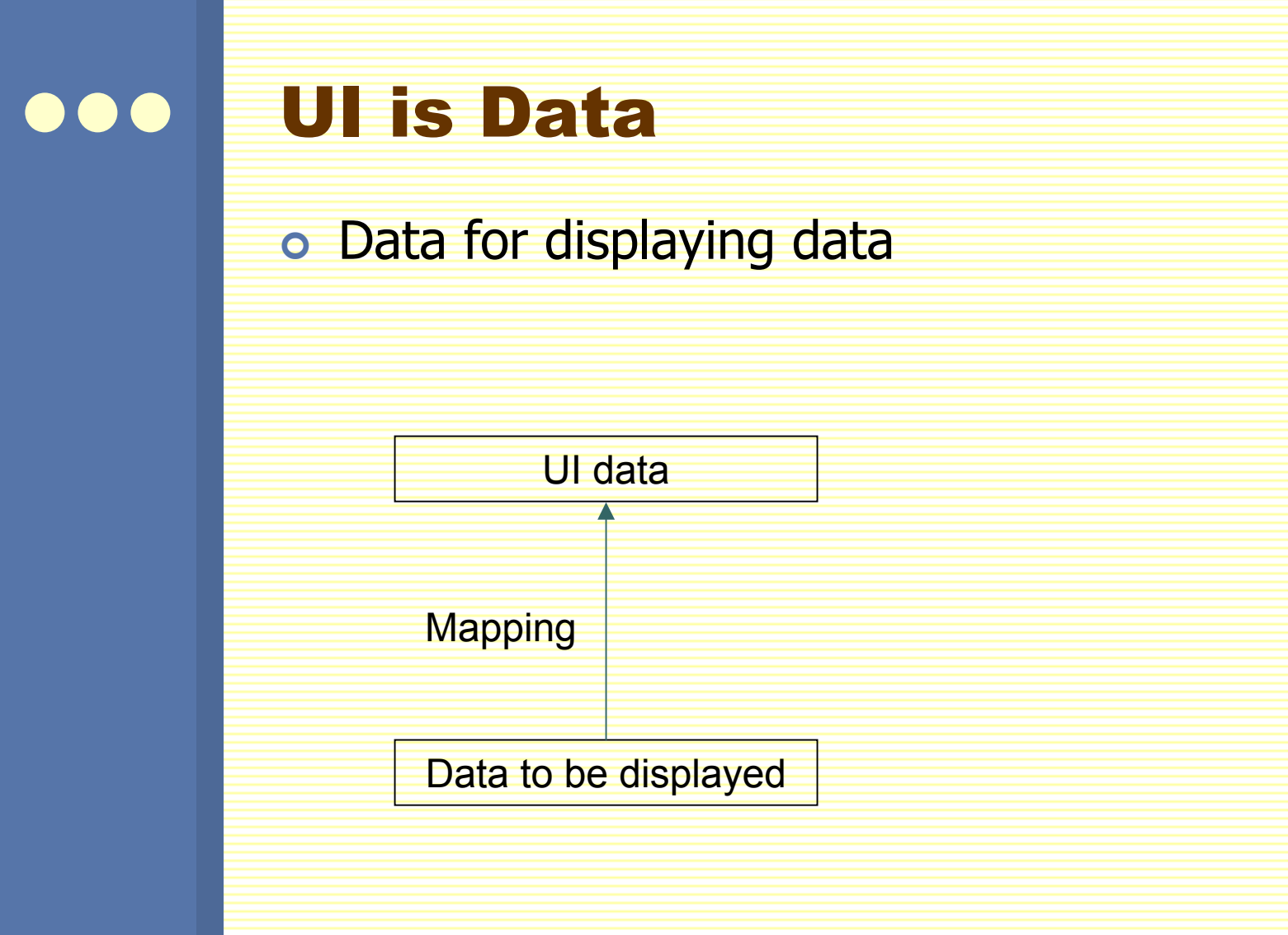

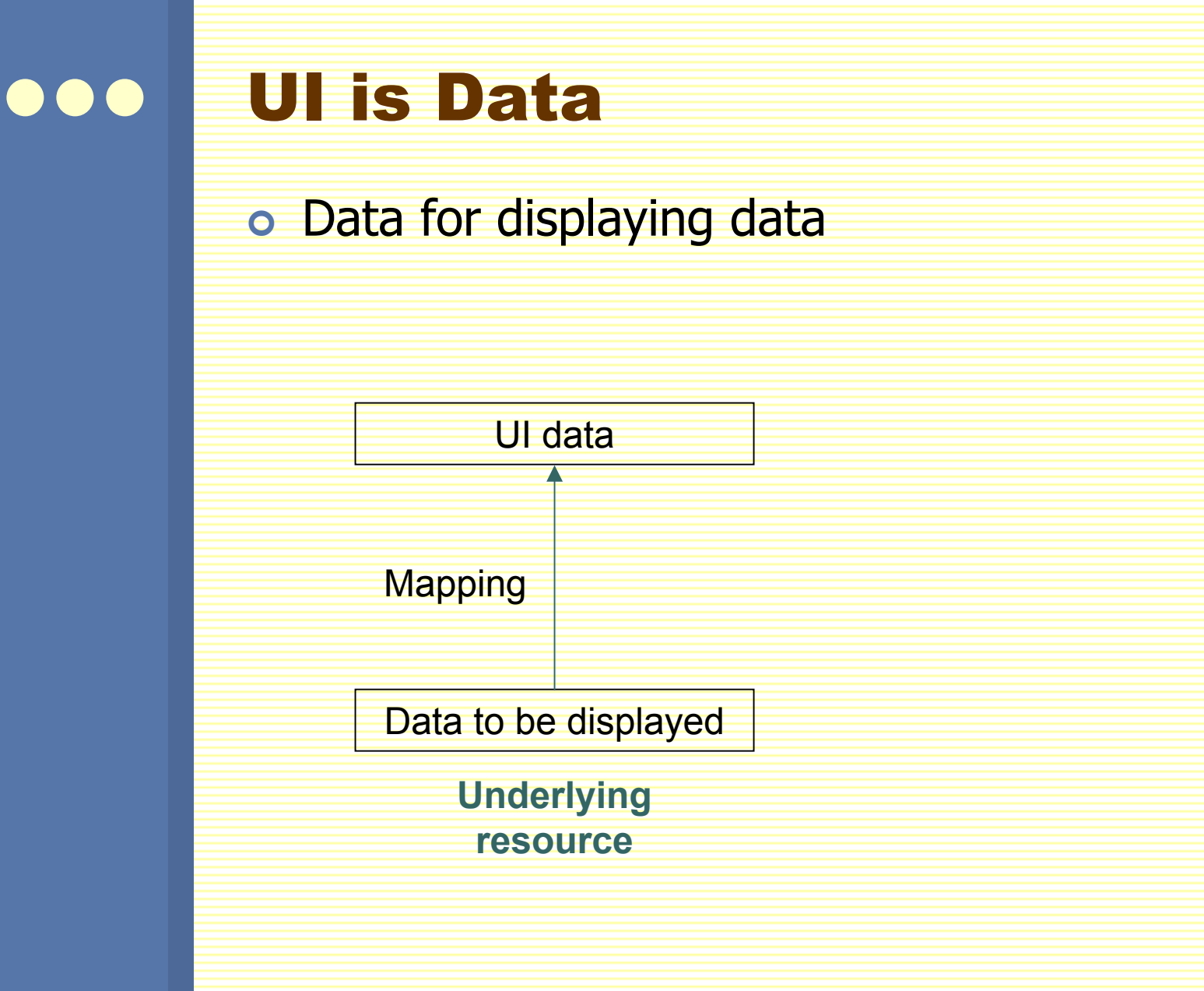

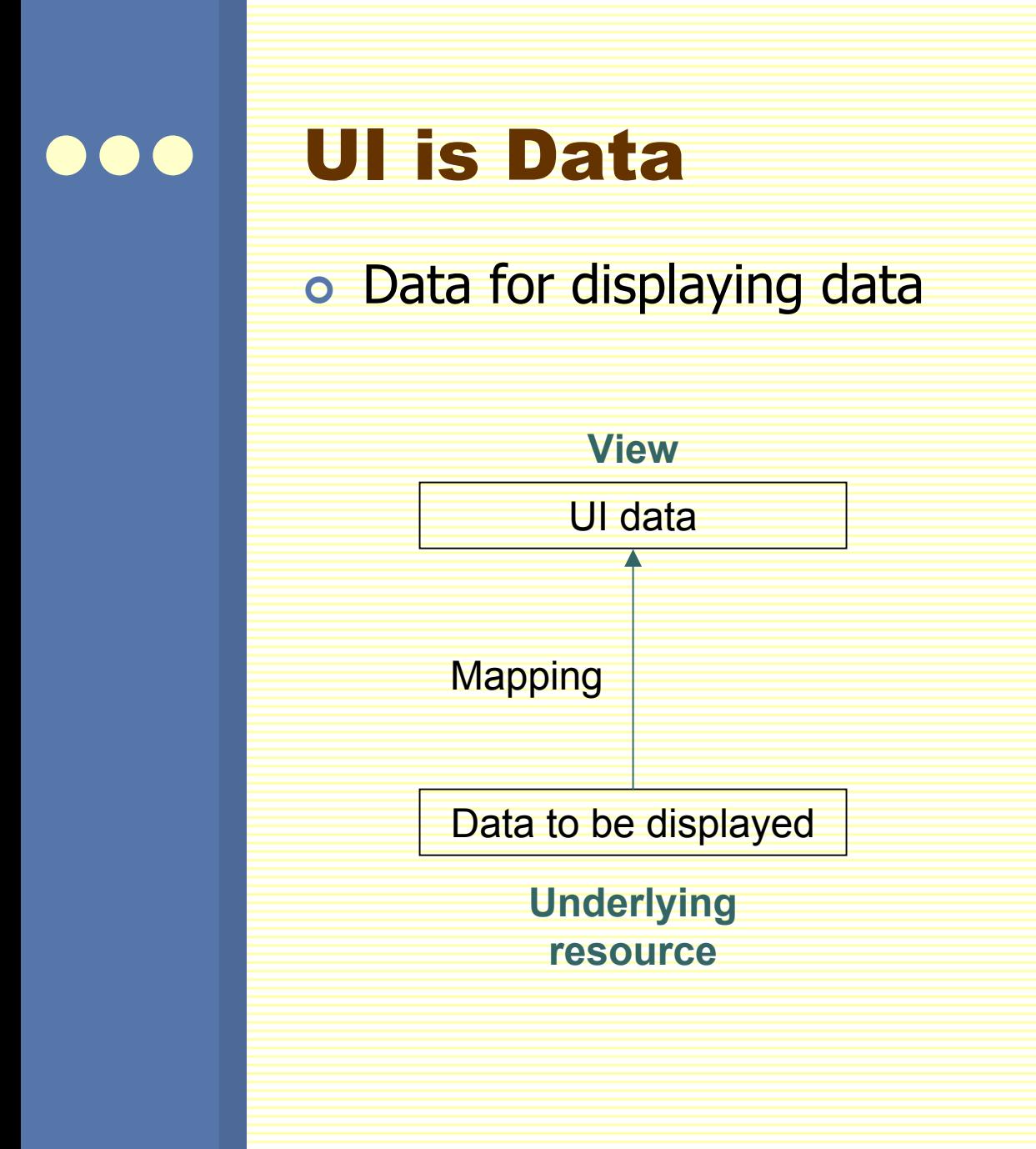

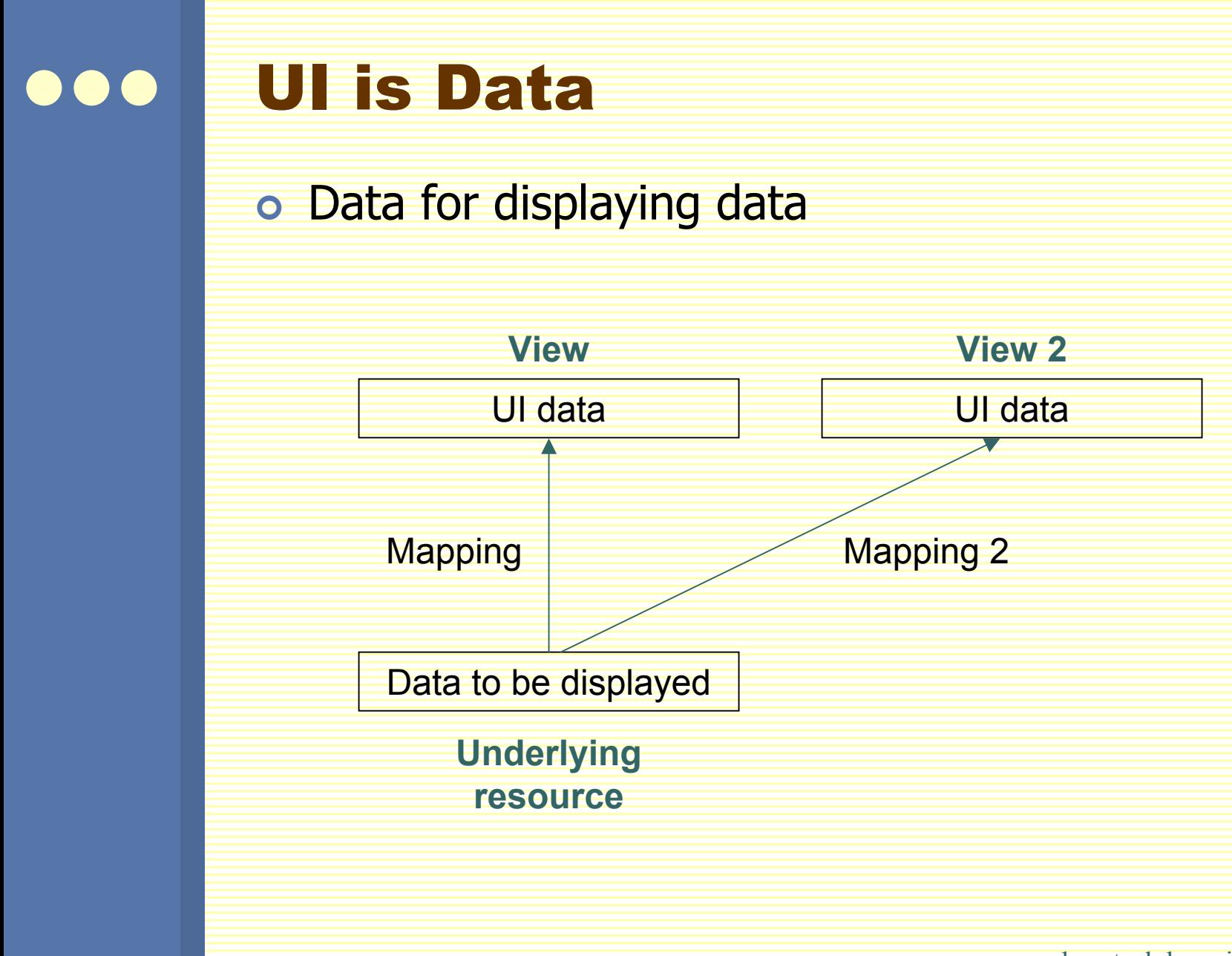

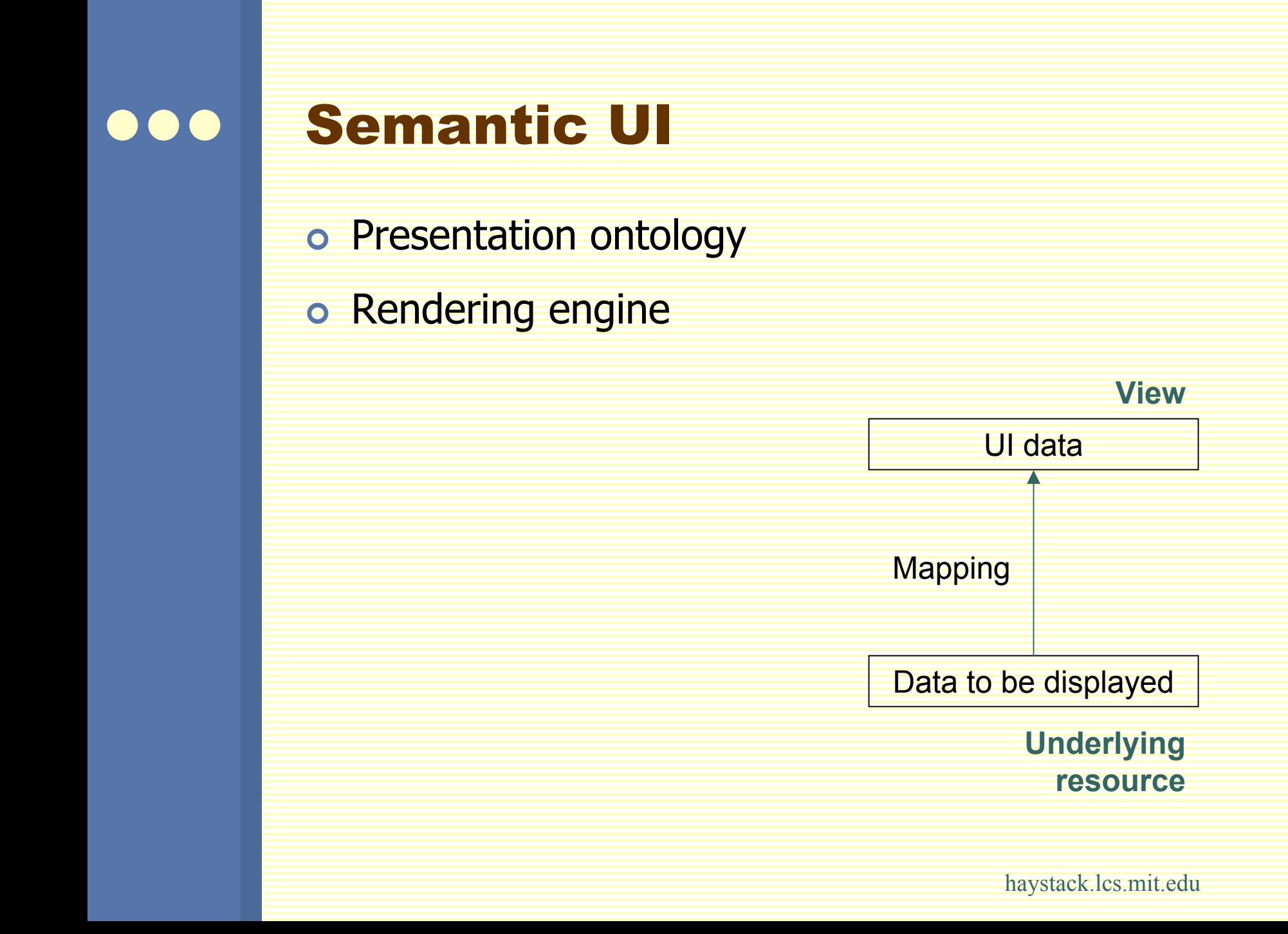

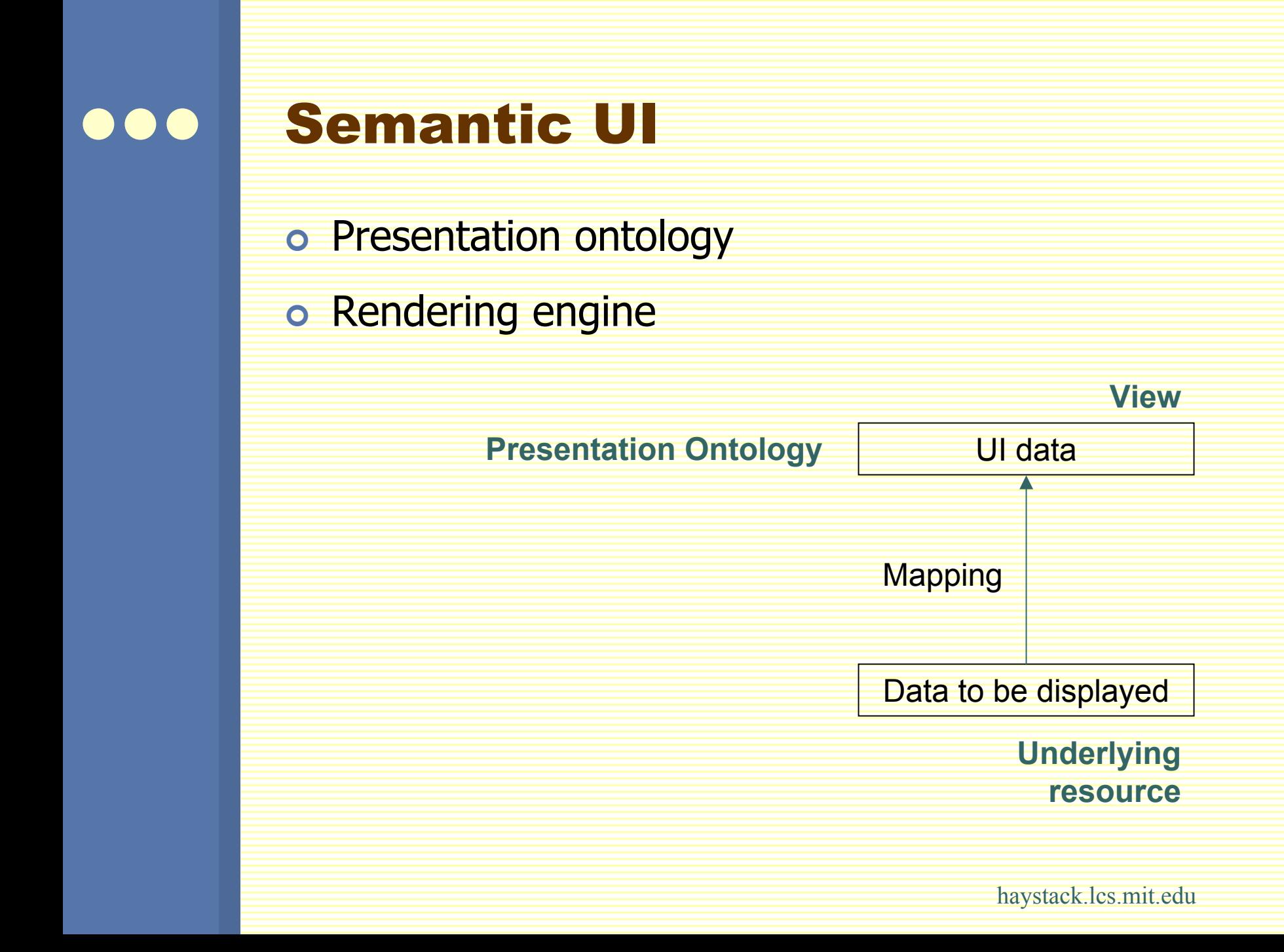

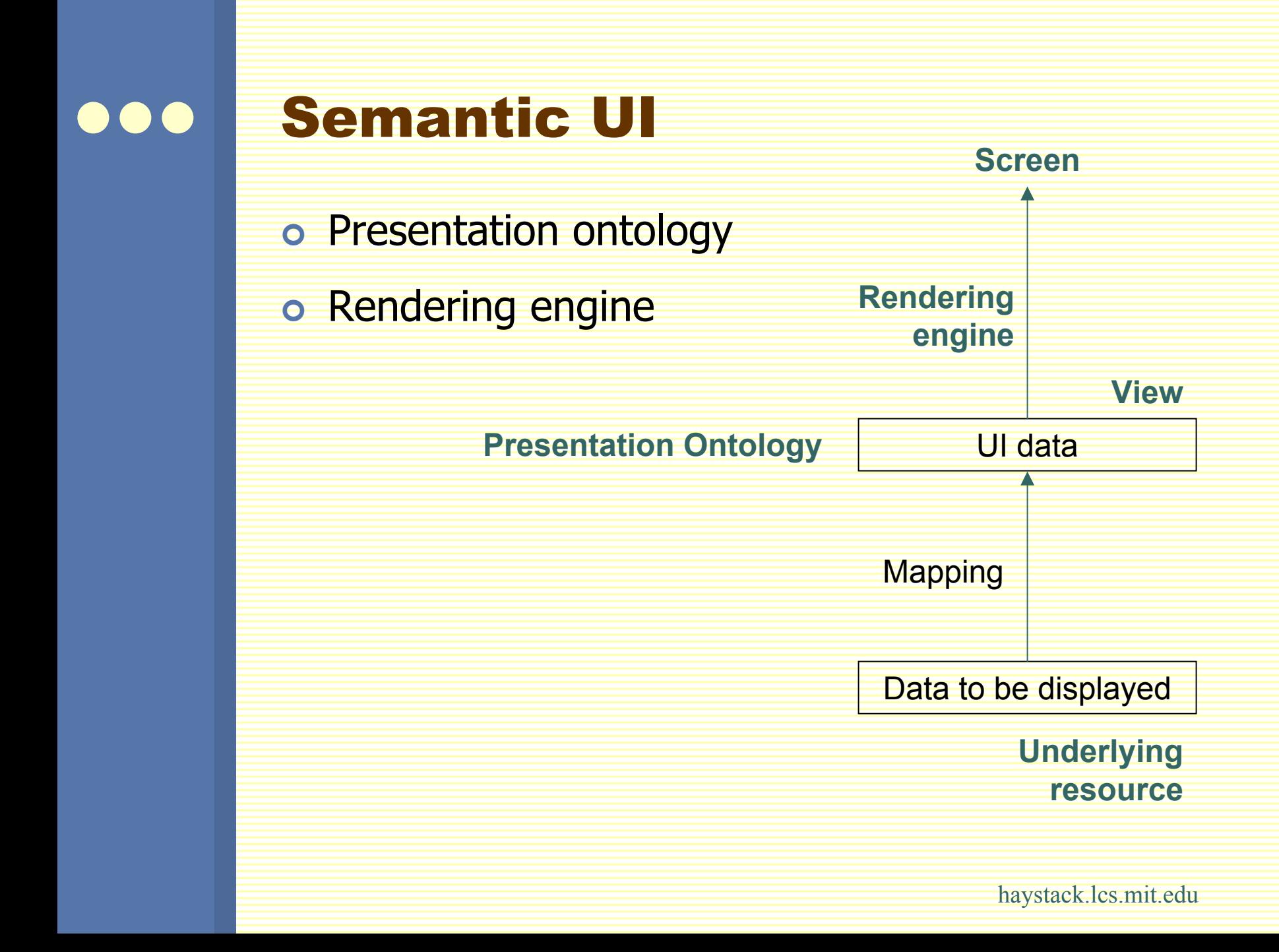

#### Composing Views 80

View for Favorites collection

View for cnn.com

View for yahoo.com

View for ~/documents/thesis.pdf

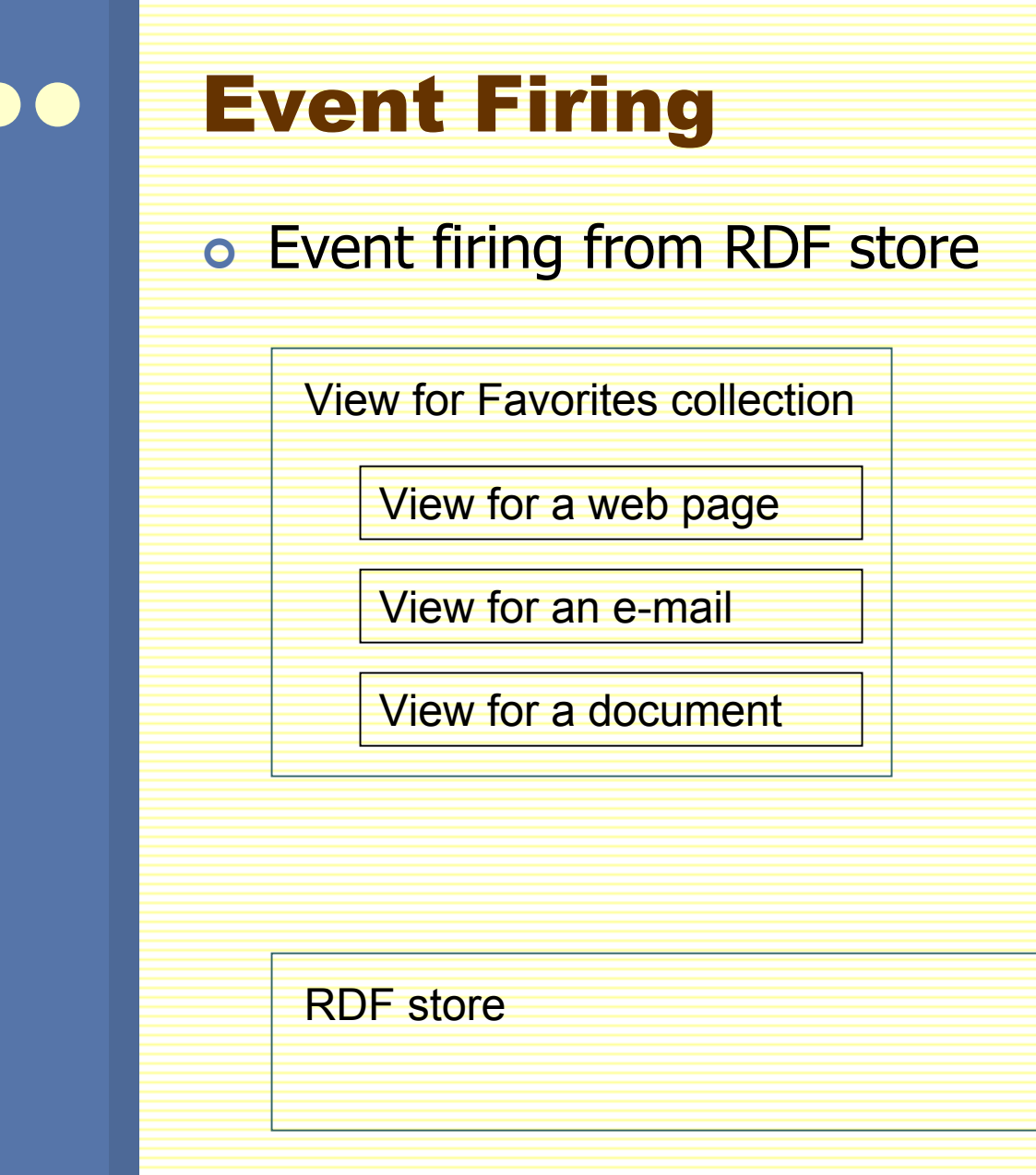

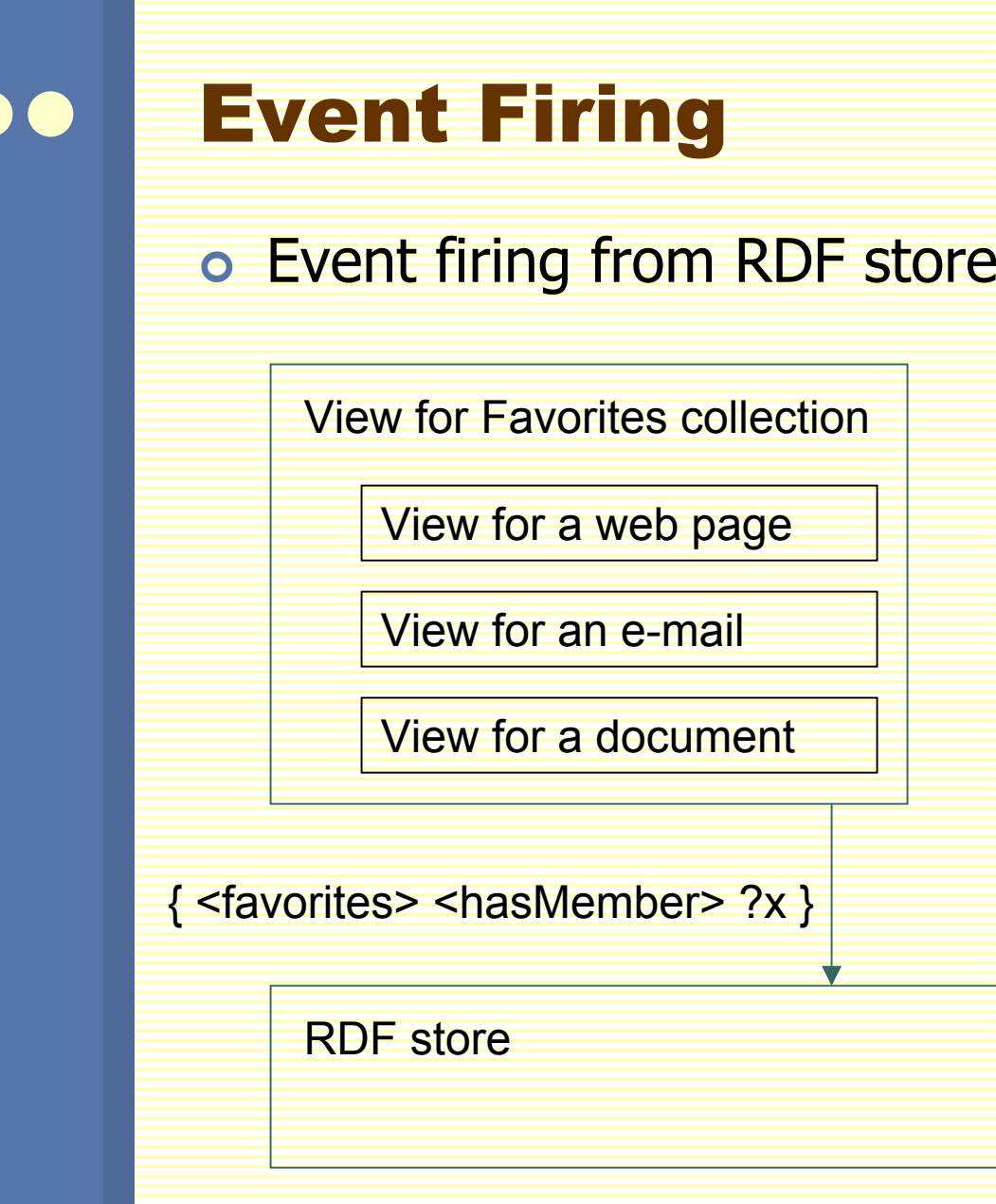

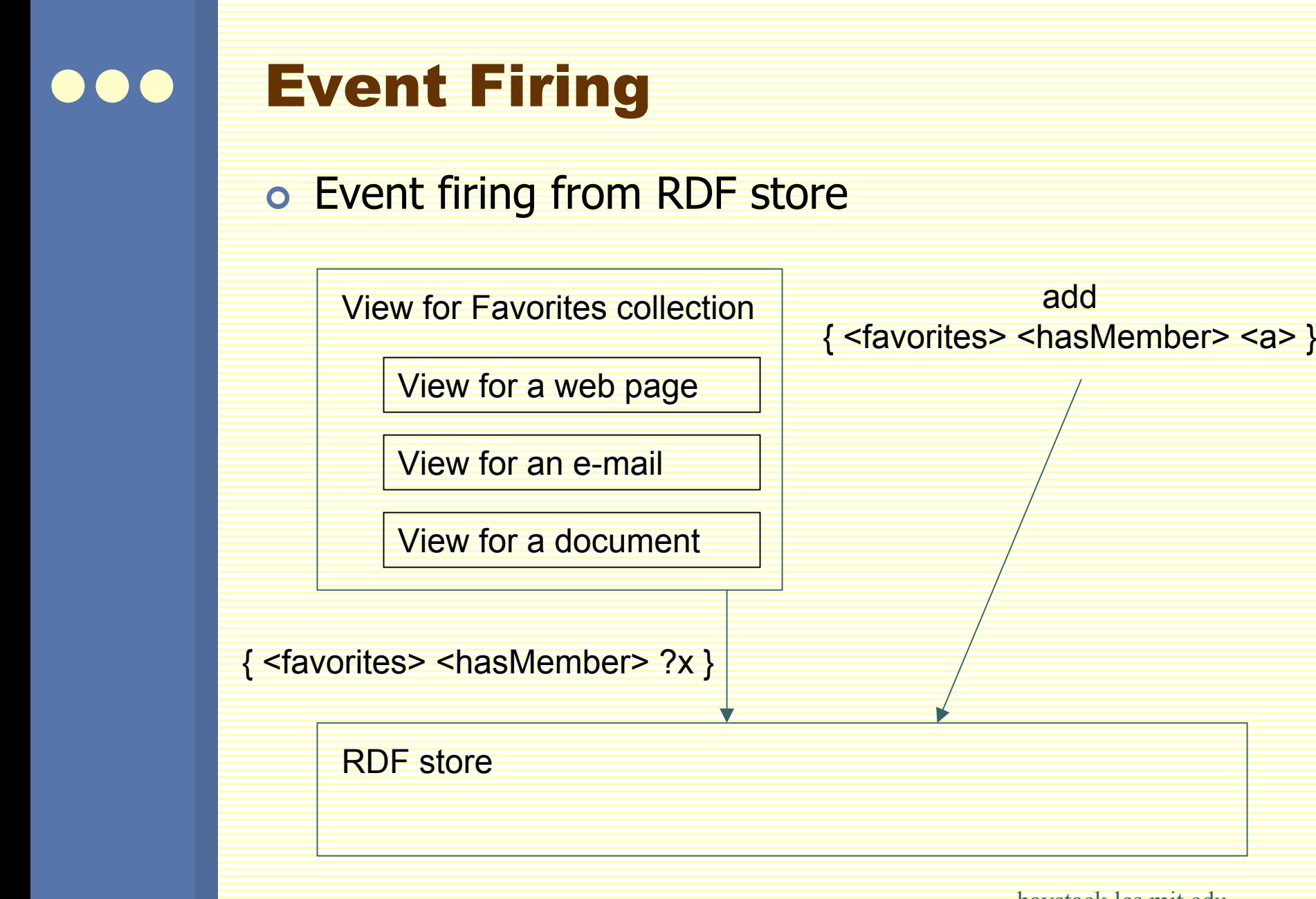

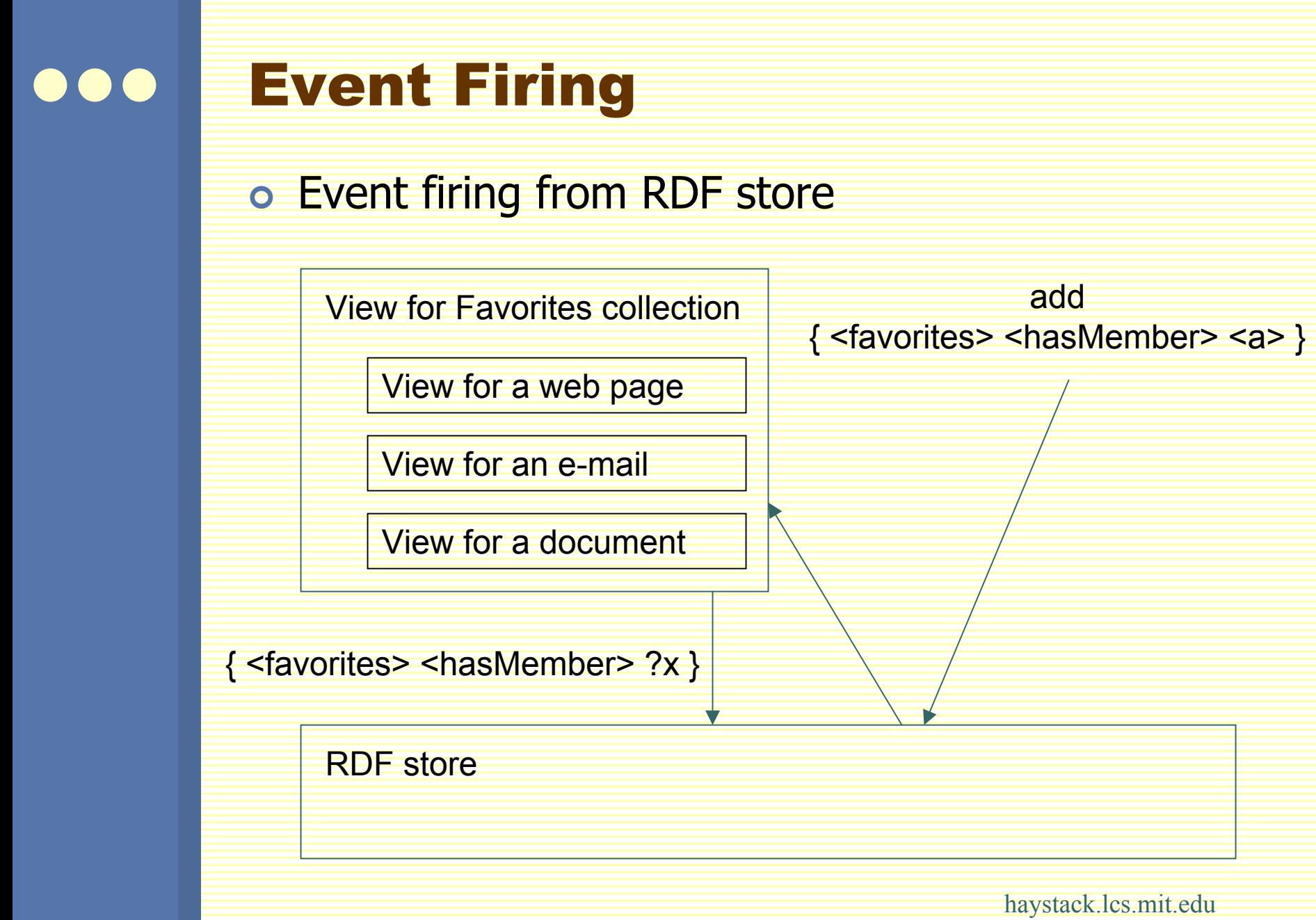

# **Benefits** o Information processing decoupled from presentation o Lower barrier of entry for development o Uniform support for features like context menus o Internationalization? Accessibility? • "Open on Monday, Tuesday and Thursday"  $\bullet$  "  $''$

## **Summary**

- o Using Semantic Web technology to improve end user experience
- | Unified storage format; RDF used like a file system
- | Adenine: manipulates RDF natively
- **o** Semantic UI

# Thank You For Your Attention

Dennis Quan (dquan@media.mit.edu) David Huynh (dfhuynh@ai.mit.edu)

#### **Paper**

http://www.ai.mit.edu/people/dquan/overview.pdf